## A Rotary Table Tailstock, version 1.1

## By R. G. Sparber

Copyleft protects this document.<sup>1</sup>

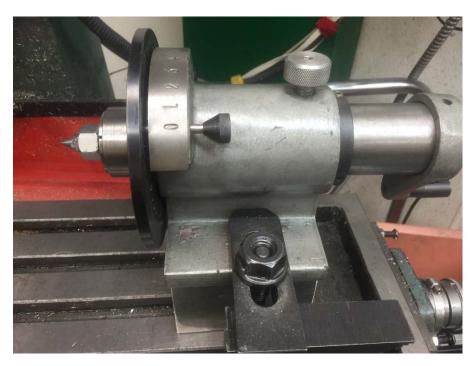

After setting up my 8 inch rotary table to be the drive for my 4th axis<sup>2</sup>, it was time to figure out the tailstock. I could buy one on eBay for around \$100 including shipping, I could make one from scratch which would take a few days, or I could adapt something I already owned. A bit of hunting turned up my 5C collet

spinner. It is a solid enough casting. I just needed to set the height correctly and come up with the dead center to go into a collet.

I started with a block of aluminum which was milled top and bottom to set the center of rotation of the spinner even with the rotary table's center of rotation.

Then I had to figure out how to make a dead center that could be tightened into the workpiece it was to support.

<sup>2</sup> See <a href="http://rick.sparber.org/AAD.pdf">http://rick.sparber.org/AAD.pdf</a>

R. G. Sparber

<sup>&</sup>lt;sup>1</sup> You are free to distribute this article but not to change it.

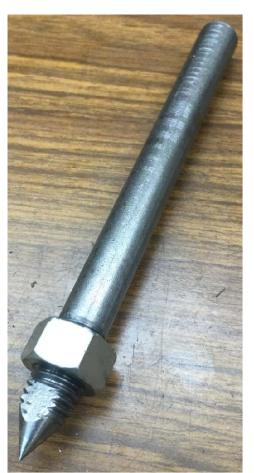

Since I wasn't sure this idea would work, I made the adjustable dead center out of ½ inch diameter CRS. I may later make one out of drill rod and harden the point.

The rod was put on my lathe and the point turned. Then I single pointed the ½ - 13 threads and followed up with a die. Moving over to the mill, I cut two flats near the point that were slightly under 5/16 inch apart.

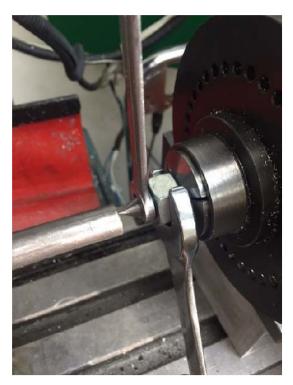

The dead center is mounted in a ½ inch collet in the spinner. I put a 5/16 inch wrench on the flats and a ¾ inch wrench on the nut. The nut is in contact with the nose of the collet. By turning the 5/16 inch wrench, I can jack out the dead center into the work piece. And finally, the collet is tightened.

See <a href="http://rick.sparber.org/4AA.pdf">http://rick.sparber.org/4AA.pdf</a> for how I am able to align this tailstock to the rotary table.

If you wish to be contacted each time I publish an article, email me with just "Article Alias" in the subject line.

Rick Sparber <u>Rgsparber.ha@gmail.com</u> Rick.Sparber.org

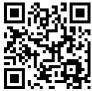